# **Разъемы ПК**

#### $\mathscr{F}$ Fix Me!

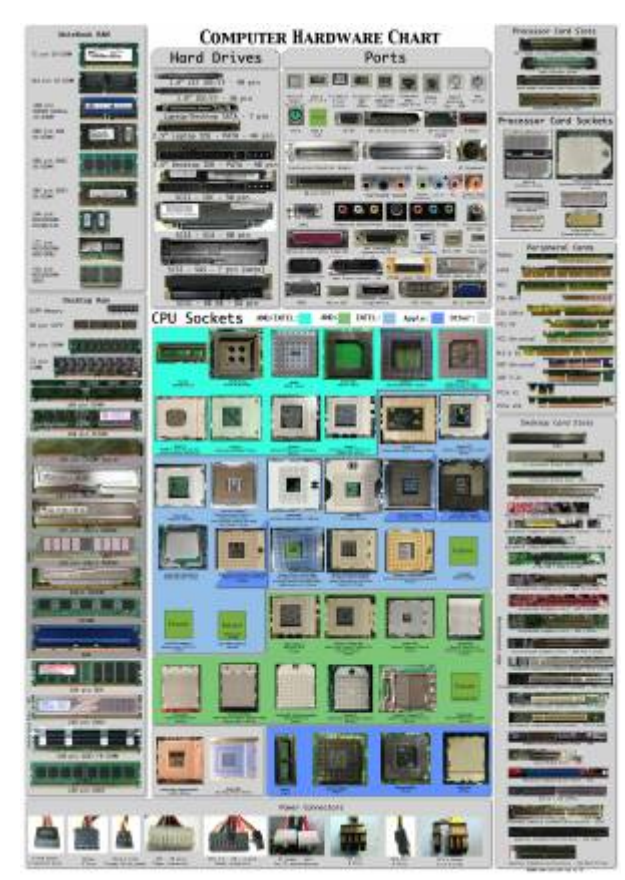

[оригинал](https://www.k-max.name/wp-content/uploads/2011/12/all_Computer_hardware-722x1024.jpg)

- [Разъемы компьютера в фотографиях :\)](http://www.k-max.name/zhelezo/razemy-kompyutera-v-fotografiyax/)
- [http://www.k-max.name/wp-content/uploads/2011/12/all\\_Computer\\_hardware-722x1024.jpg](http://www.k-max.name/wp-content/uploads/2011/12/all_Computer_hardware-722x1024.jpg)
- [Скачать оригинал \(разрешение 4320х6120\)](http://www.k-max.name/wp-content/uploads/2011/12/all_Computer_hardware_.zip)

## **БП ATX**

#### *PFix Me!*

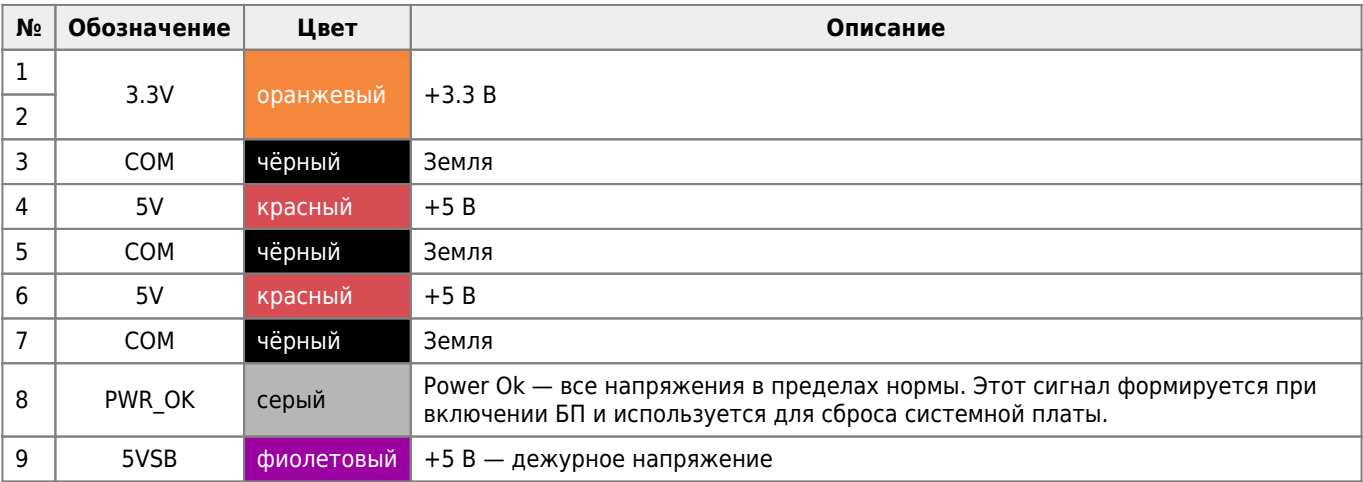

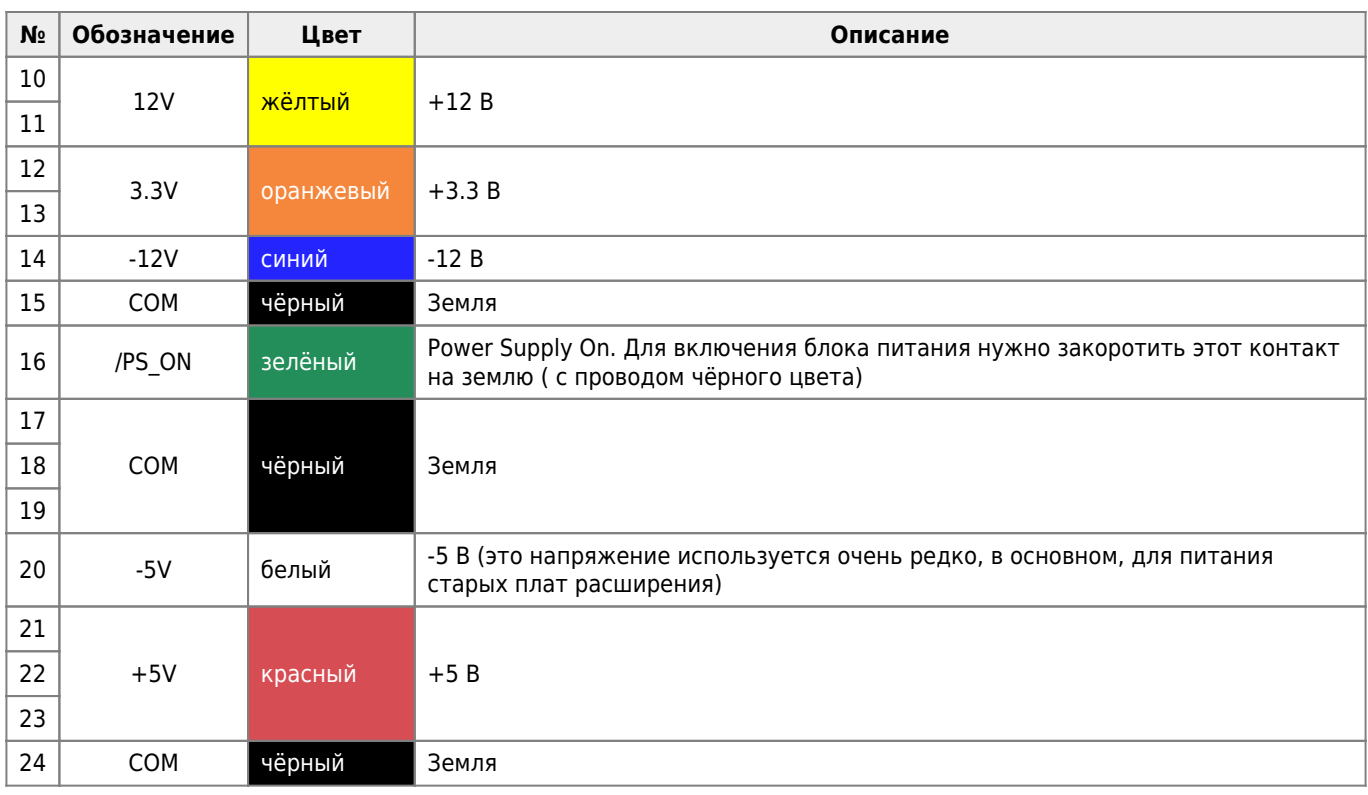

[Непонятные проблемы с компьютером.](https://ab57.ru/gluk.html)

[Как устроен блок питания, который работает в каждом системнике / Блог компании Дата-центр «Миран» / Хабр](https://habr.com/ru/company/dcmiran/blog/558970/)

[Импульсные блоки питания для РС](http://www.spblan.narod.ru/bp.html)

[Устройство контроля дежурного напряжения БП ATX](http://www.dubrovenko.ru/ddssite/dshpcu1w.htm)

### **Ссылки**

**[http://sysadminmosaic.ru/pc\\_jacks/pc\\_jacks](http://sysadminmosaic.ru/pc_jacks/pc_jacks)**

**2021-09-23 13:59**

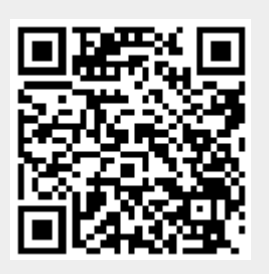